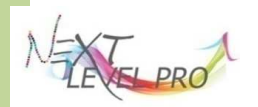

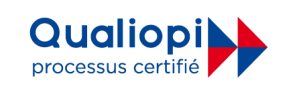

# **FORMATION COMMUNITY MANAGER - CERTIFICATION DUREE : 350 heures – 50 jours** *(réf interne nlpcom01)*

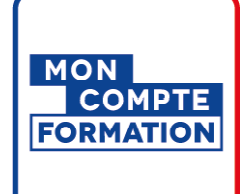

## **Public :**

### Je suis : -Demandeur d'emploi -Salarié -personnes en situation de handicap

- -en reconversion
- professionnelle

# **Pré-requis :**

Connaître l'environnement informatique, internet et Windows

## **Moyens pédagogiques :**

- -Poste informatique
- -Tableau Blanc
- -Vidéoprojecteur
- -Caméra vidéo
- -Appareil photo
- -Support de cours

## **Méthodes pédagogiques :**

Alternance d'exposés et d'exercices, études de cas, retours d'expérience et exercices pratiques visant à se familiariser avec les fonctionnalités et les usages des réseaux sociaux.

**Tarif :** 

Nous consulter

## **Objectifs bjectifs :**

- Identifier et comprendre les principes du Marketing Digital
- •Reconnaître les différentes plateformes de réseaux sociaux
- ·Utiliser un service de gestion des réseaux sociaux pour planifier les messages et mettre en place des notifications.
- •Comprendre diverses options de marketing et de publicité en ligne, y compris les moteurs de recherche, e-mail et marketing mobile. Utilier un service de gestion des réseaux sociaux pour planfiler les messages et mettra<br>
culter un service de gestions de marketing et de publicité en ligne, y compris les mot<br>
chemendre divense sprions de marketing en bil
- •Comprendre et utiliser les services d'analyse pour suivre et améliorer des campagnes.
- •Maîtriser les outils de retouches, sélections, travailler avec les calques, gérer la colorimétrie de ses images pour produire un document professionnel. •Maîtriser les outils de retouches, sélections, travailler avec les calques, gérer la<br>de ses images pour produire un document professionnel.<br>•Construire un projet de vidéo d'entreprise : présentation, vidéo d'entreprise...
- 

## **Programme Programme :**

### **Module 1 : Exploiter la dimension digitale du marketing**

- Les grands principes du marketing digital
- Tendances et évolutions actuelles
- L'inbound marketing (amont de la vente)
- Le phygital et le cross canal
- UX et UI : l'expérience client au cœur du marketing digital

### **Module 2 : S'initier aux réseaux sociaux**

- Le monde digital et ses évolutions
- Panorama des médias sociaux
- Utiliser les Réseaux Sociaux pour promouvoir son entreprise, ses produits et servi

### **Module 3 : Se perfectionner aux réseaux sociaux et à Facebook**

- Vérifier les bases
- Comprendre les performances de la Page
- Connaître les outils marketing Facebook et comment les utiliser
- Stimuler et animer votre communauté
- Promouvoir la page, les produits, les publications (base)

### **Module 4 : Utiliser les outils payants des réseaux sociaux**

- Comprendre et différencier les familles de marketing de contenu sur les Réseaux Sociaux
- Comprendre et analyser rapidement votre Page / Compte (Facebook / Instagram / LinkedIn)
- Comprendre la différence (et l'intérêt) entre publications boostées et publicités
- Définir vos clients et leurs attentes
- Ecrire une publication payante
- Définir votre budget et la durée de la campagne
- Comprendre et analyser les indicateurs de performance (base)
- Faire le lien avec les autres outils marketing

### **Module 5 5 : Adobe Photoshop**

**Document**

- Création, ouverture, enregistrer
- Fenêtres et palettes
- Organiser, gérer les espaces de travail
- **Retouches**
- Les outils pour améliorer les photos
- Utilisation de l'outil Pièce, de correcteur, teinte, teinte, saturation
- Sélection de plages et couleurs
- **Techniques**
	- Amélioration du contraste (point noir point blanc)
	- •Les modes de fusion sur les calques de réglage

**www.nextlevelpro.fr nextlevelpro974@gmail.com Tél : 0692 45 80 53**<br>Page 1 sur 2

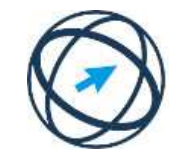

PCIE Passeport de Compétences Informatique Européen **ICDL** International Computer

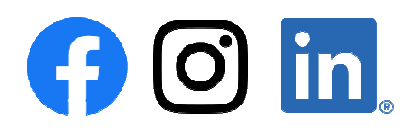

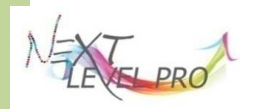

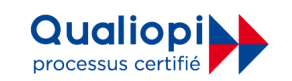

# **FORMATION COMMUNITY MANAGER - CERTIFICATION DUREE : 350 heures – 50 50 jours** *(réf interne nlpcom01)*

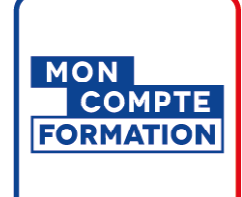

## **Dispositifs et financements**

-Contrat de professionnalisation -Compte Personnel Formation -Plan Développement des Compétences -Autres financements nous consulter

## **Suivi et résultats**

-Bilan final -Certification -Questionnaire de satisfaction

## **Les + de cette formation**

-Formation en alternance -Travail en direct sur le projet du participant -Une pédagogie de l'expérience -Une pédagogie active -Une pédagogie participative -Formateurs avec plus 5 ans d'expérience dans le métier

## **Lieux de formation :**

**NEXTLEVELPRO - NORD**  33 rue Monseigneur de Beaumont – 97400 Saint-Denis

## **NEXTLEVELPRO - SUD**

 2A, 2B rue Samuel Treuthard – 97450 Saint-Louis

### **Retouches**

- · Les outils pour améliorer les photos · Utilisation de l'outil Pièce, de correcteur, teinte, saturation • Sélection de plages et couleurs
- **Techniques**

• Amélioration du contraste (point noir - point blanc) • Les modes de fusion sur les calques de réglage **Sélection**

- · Utiliser les outils de sélection et avantages des sélections Sélections et tracés (outil plume) **Les calques**
- Leur utilisation utilisation Les calques de réglage Les calques de réglage Les calques de réglage
- Les modes de fusion Les styles Les couches

### **Transformations**

- Recadrage, Rétrécir, Agrandir Filtres• Corrections
- Réglage des niveaux, de la luminosité et des contrastes
- Modes colorimétriques et gestion des couleurs

#### **Masque**

- Création et modification d'un masque
- •Formes et motifs Formes
- Création et utilisation de formes personnalisées, application de motifs
- **Scripts**
- Utilisation des Scripts
- Création et modification de scripts

### **Module 6 : Montage Vidéo avec le logiciel Wondershare Filmora**

Utiliser la vidéo dans sa communication :

- Quels usages de la vidéo dans la communication professionnelle ? vidéo d'entreprise, promotion, événement - La diffusion sur internet - Les règles à respecter pour une vidéo diffusée sur le web : formats, durée
- Disposer des contenus à intégrer pour sa vidéo :
- Les séquences vidéo Les photos Les fichiers sonores et musicaux Les banques d'images et vidéos Construire l'histoire de sa vidéo :
- Le synopsis : que veut-on raconter ? Le scénario : les séquences et les scènes de la vidéo
	- Découvrir le logiciel Wondershare Filmora : - Les projets et les fichiers - Les menus - la timeline
	- Effectuer le montage de vidéos :
	- Importer des clips vidéo
	- Pratiquer le montage d'images :
	- Modifier la durée de l'image Les réglages de l'image
	- Intégrer des textes :
	- Les différents types de texte Ajouter, modifier, supprimer un textes
	- Ajouter une musique de fond :
	- Ajout d'un fichier musical
	- Ajouter des effets à la vidéo :
	- Les effets de transition entre éléments Les filtres et les superpositions
	- Exporter la vidéo :
	- Les formats d'exportation usuels Intégrer une vidéo à une page web : les possibilités

## **Validation Validation :**

Cette certification est inscrite au Répertoire spécifique (RNCP-CNCP).

## **Les débouchés débouchés :**

Cette certification certification en Community Manager constitue un premier pas dans le monde des réseaux sociaux. La certification CM est le complément idéal d'un diplôme en communication.

## **Formation éligible au contrat de professionnalisation**

 **Tél : 0692 45 80 53 www.nextlevelpro.fr nextlevelpro974@gmail.com**

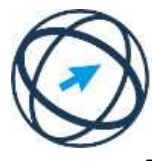

PCIE Passeport de Compétences Informatique Européen **ICDL** International Computer **Driving Licence** 

 $\bigodot$   $\bigodot$   $\bigodot$ 

Page **2** sur **2**